## Before sorting Sorted in Excel Sorted in Excel Sorted in Calc

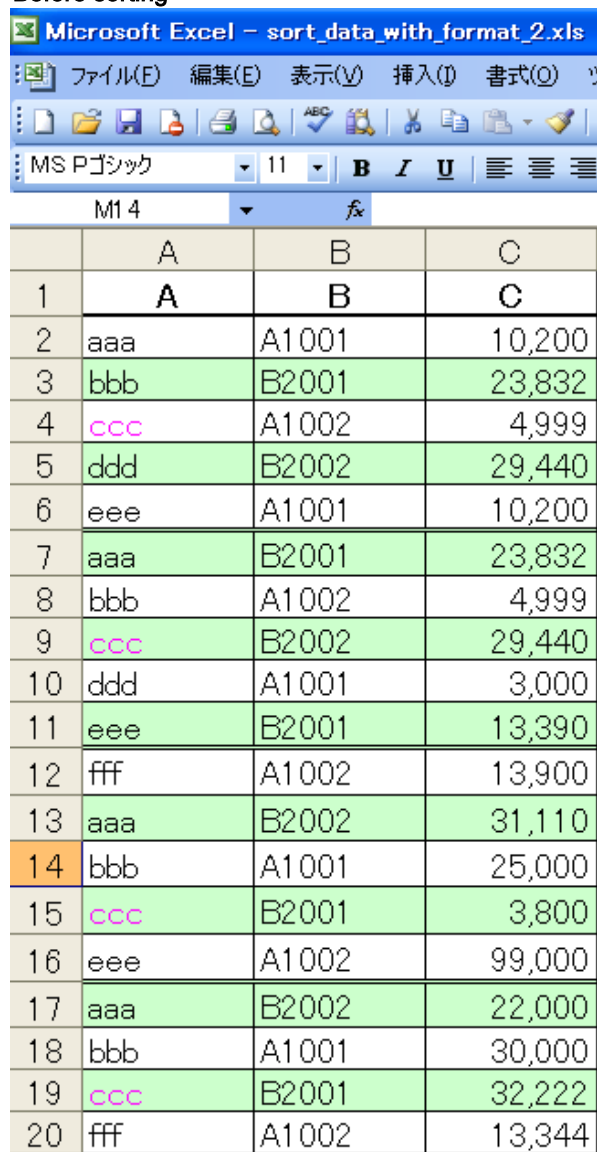

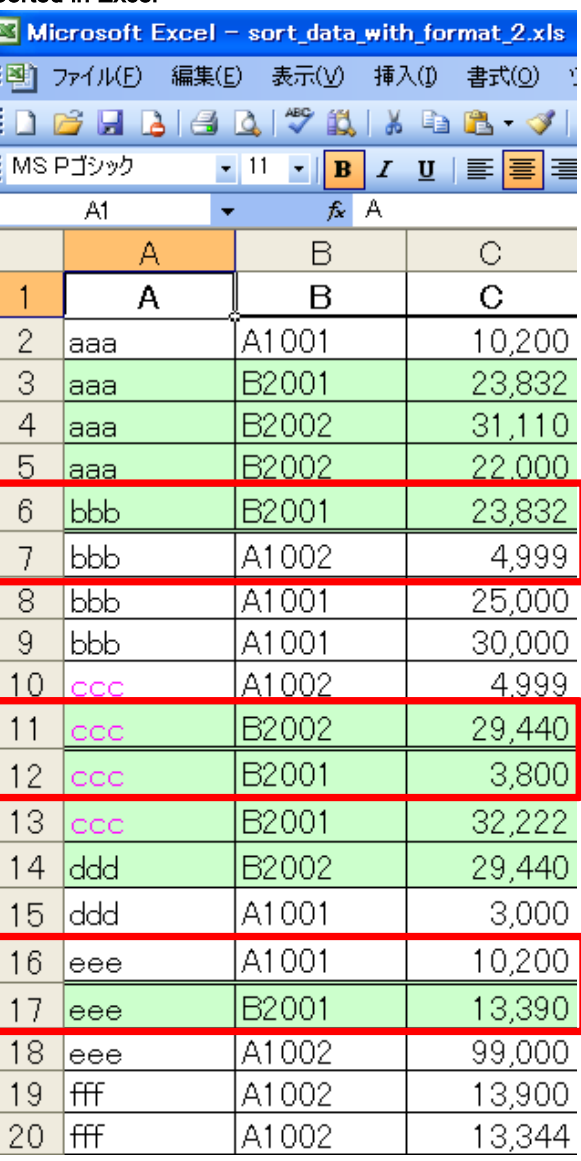

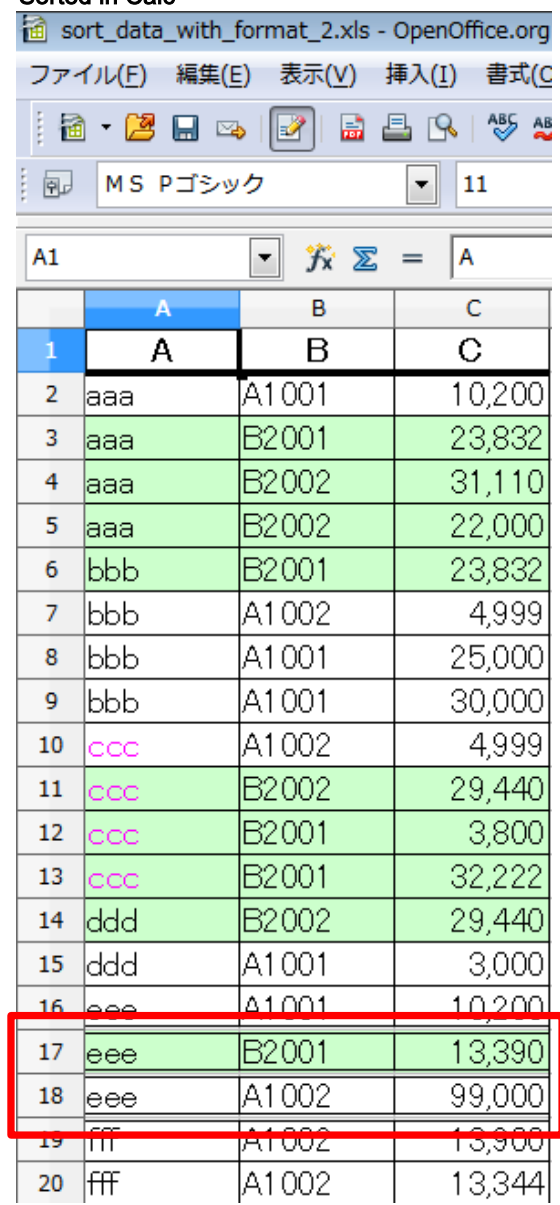